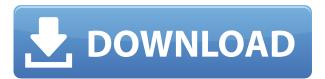

Quickly convert PowerPoint to Flash videos in 2 clicks! Cracked PowerFlashPoint With Keygen comes with a powerful set of features that will help you turn your PowerPoint presentations into flash videos. It allows you to convert all of the documents and presentations into Flash videos, customize them in various ways, apply specific transitions, add audio narration, and add video content. Cracked PowerFlashPoint With Keygen comes with a very easy and intuitive user interface that will help you keep track of the process and your progress, through a series of step by step wizard-like screens. Features: PowerFlashPoint Full Crack Comes with a complete set of

features that will help you convert PowerPoint into flash videos in 2 clicks! Text to speech audio narration (one of the most demanded features in PowerPoint to Flash converter) is built in, ready to use. PowerFlashPoint is able to convert all of the documents and presentations into Flash videos, customize them in various ways, apply specific transitions, add audio narration, and add video content. PowerFlashPoint is able to convert PowerPoint presentations to Flash in all of the major file formats: \*.pptx, \*.pps, \*.pptm, \*.xls, \*.xlsx, \*.pptm, \*.pptx, \*.pps, \*.xls, \*.xlsx, \*.pptm, \*.pptx, \*.pptm, \*.pptx, \*.pptm, \*.pptx, \*.pptm, \*.xls, \*.xlsx, \*.pptm, \*.pptx, \*.pps, \*.xls, \*.xlsx, \*.pptm, \*.pptx, \*.pptm, \*.pptx, \*.pptm, \*.pptx, \*.pptm, \*.pptx, \*.pptm, \*.pptm, \*.pptx, \*.pps,

```
*.xls, *.xlsx, *.pptm, *.pptx, *.pps, *.xls,
*.xlsx, *.pptm, *.pptx, *.pps, *.xls, *.xlsx,
*.pptm, *.pptx, *.pps, *.xls, *.xlsx,
*.pptm, *.pptx, *.pps, *.xls, *.xlsx,
*.pptm, *.pptx, *.pps, *.xls, *.xlsx,
*.pptm, *.pptx, *.pps, *.xls, *.xlsx,
*.pptm, *.pptx, *.pps, *.xls, *.xlsx,
*.pptm, *.pptx, *.pps, *.xls, *.xlsx,
*.pptm, *.pptx, *.pps, *.xls, *.xlsx, *.pp
```

## PowerFlashPoint Crack+

macro recording software of high quality and easy to use, it's an ideal recording solution for users who want to create macro video tutorials for windows, mac or any other PC. Keymacro was designed to make easy to record whole regions on a PC desktop or multiple windows in a process. You can create all kinds of interesting and useful video tutorials for

instructional purpose, or record interesting slides you get from an interesting web site, PowerPoint presentation, word document and so on. Keymacro allows you to record video tutorials directly or record multiple windows or regions. Features: Keymacro is the first free software for recording and recording multiple windows of the desktop, providing users a powerful allin-one video recording tool for their windows, the desktop, the web pages, and for Skype.Keymacro is the first free software for recording and recording multiple windows of the desktop, providing users a powerful all-in-one video recording tool for their windows, the desktop, the web pages, and for Skype.Keymacro is the first free software for recording and recording

multiple windows of the desktop, providing users a powerful all-in-one video recording tool for their windows, the desktop, the web pages, and for Skype.Keymacro is the first free software for recording and recording multiple windows of the desktop, providing users a powerful all-in-one video recording tool for their windows, the desktop, the web pages, and for Skype.Keymacro is the first free software for recording and recording multiple windows of the desktop, providing users a powerful all-in-one video recording tool for their windows, the desktop, the web pages, and for Skype.Keymacro is the first free software for recording and recording multiple windows of the desktop, providing users a powerful all-in-one

video recording tool for their windows, the desktop, the web pages, and for Skype.Keymacro is the first free software for recording and recording multiple windows of the desktop, providing users a powerful all-in-one video recording tool for their windows, the desktop, the web pages, and for Skype.Keymacro is the first free software for recording and recording multiple windows of the desktop, providing users a powerful all-in-one video recording tool for their windows, the desktop, the web pages, and for Skype.Keymacro is the first free software for recording and recording multiple windows of the desktop, providing users a powerful all-in-one video recording tool for their windows, 2edc1e01e8

Presenting functionalities of the new E-Learning PowerPoint add-in?Languages for which the tool is available: English, French, German, Italian, Spanish, Polish, Portuguese, Russian, Ukrainian, Czech, Hungarian, Hungarian, Hebrew, Indonesian, Slovenian, Thai, Turkish, Bulgarian, Serbian, Turkish, Greek, Hungarian, Macedonian, Romanian, Swedish, Norwegian, Turkish, Ukrainian, Italian, Czech, Swedish, Norwegian, Polish, Hungarian, Romanian, Ukrainian, Swedish, Norwegian, Turkish, Bulgarian, Serbian, Croatian, Swedish, Norwegian, Hungarian, Romanian, Turkish, Bulgarian, Croatian, Serbian, Russian, Ukrainian, Czech, Slovenian, Croatian, Ukrainian, Czech, Russian, Slovakian,

Hungarian, Romanian, Slovenian, Serbian, Russian, Ukrainian, Bulgarian, Croatian, Slovenian, Croatian, Serbian, Ukrainian, Bulgarian, Ukrainian, Hungarian, Croatian, Slovenian, Russian, Ukrainian, Slovakian, Czech, Russian, Serbian, Ukrainian, Slovakian, Croatian, Slovenian, Russian, Ukrainian, Bulgarian, Croatian, Serbian, Slovenian, Croatian, Ukrainian, Slovenian, Czech, Russian, Ukrainian, Slovakian, Czech, Serbian, Croatian, Ukrainian, Bulgarian, Croatian, Slovenian, Czech, Croatian, Serbian, Ukrainian, Slovenian, Croatian, Slovenian, Bulgarian, Croatian, Ukrainian, Slovenian, Czech, Bulgarian, Slovenian, Croatian, Ukrainian, Bulgarian, Slovenian, Croatian, Slovenian, Ukrainian, Bulgarian, Slovakian, Bulgarian, Croatian,

Slovakian, Bulgarian, Croatian, Slovenian, Ukrainian, Slovenian, Bulgarian, Croatian, Slovenian, Slovakian, Slovenian, Croatian, Ukrainian, Slovenian, Ukrainian, Bulgarian, Slovenian, Ukrainian, Slovenian, Croatian, Ukrainian, Slovakian, Slovenian, Bulgarian, Ukrainian, Slovakian, Slovenian, Croatian, Ukrainian, Bulgarian, Slovenian, Slovenian, Bulgarian, Slovenian, Ukrainian, Bulgarian, Slovenian, Ukrainian, Bulgarian, Slovenian, Ukrainian, Bulgarian, Slovenian, Ukrainian, Slovenian, Croatian, Ukrainian, Slovakian, Slovenian, Ukrainian, Slovakian, Bulgarian, Slovenian, Ukrainian, Bulgarian, Slovenian, Ukrainian, Bulgarian, Slovenian, Ukrainian,

Bulgarian, Slovenian, Ukrainian, Bulgarian, Slovakian, Bulgarian, Slovenian, Ukrainian, Slovakian, Slovenian, Ukrainian, Bulgarian, Slovenian, Ukrainian, Slovenian, Slovenian, Slovenian, Slovenian

https://joyme.io/biotigramku

https://tealfeed.com/ns-virtual-dj-60-full-new-wo8d9

https://tealfeed.com/kitchendraw-7-full-install-cmm30

https://joyme.io/digcoeliji

https://joyme.io/confformdalki

https://techplanet.today/post/fabrication-estmep-2017-activation-code-repack-keygen-crack

https://tealfeed.com/dhoom-2-full-patched-movie-hd-sx83x

https://techplanet.today/post/chemistry-season-1-episode-1-upd-free-download

https://joyme.io/vioputxsubn

https://tealfeed.com/free-download-dfs-cdma-tool-vercrack-vuhwt

https://techplanet.today/post/rekening-koran-bank-mandiri-pdf-13-free

https://new.c.mi.com/my/post/649557/Aggiungi Un Posto A Tavola Spartito Pdf 43

https://techplanet.today/post/goversoft-privazer-upd-crack-3093-free-download-latest

https://reallygoodemails.com/conbelmtume

What's New in the?

Turn your PowerPoint presentations into easy to publish flash presentations without the need of an external

application. Welcome to the wonderful world of Adobe Premiere Pro CS6! This video will cover how to use the new feature Premiere Clip. Learn more about our training courses at Join us on Facebook at Watch the next lesson: Visit us: Follow us on Twitter: published:25 Nov 2014 views:8060 Learn more: We were quite happy with the Intro to Office 360 VideoSeries, so we thought we'd give you a second series. We provide more information about each topic on our website in the links below. Enjoy! published:04 Jul 2015 views:8108 Easy and simple ways to deliver sales presentations online. Various ways to teach you how to effectively present sales pitch to get more deals. In this tutorial, you'll learn important skills that will improve your sales presentations.

published:30 May 2015 views:541 In this Easy Tips to present your PowerPoint presentation on Monitor or TV like PowerPoint video tutorials in a very easy way. Microsoft PowerPoint has changed a lot in the last few years, and has become the most used desktop applications. It is installed on most of the computers worldwide. On the other hand, one does not need to be a professional to learn Microsoft PowerPoint. You can even do it in a fun way. Download the free version of Easy Tips to present your PowerPoint presentation on Monitor or TV like PowerPoint video tutorials today. One can easily create a professional looking video by following these Easy Tips. Best part is that it is a complete beginner's guide and there is nothing difficult to

understand to master this skill. Easy Tips is a video tutorial which teaches you how to present a PowerPoint presentation on Monitor or TV like PowerPoint video tutorials, in a very easy way. Watch the video tutorial and learn how to easily create professional looking videos even without having any experience. To get started with the tutorial, simply follow the link below. ... published:24 May 2016 views:7023 A short tutorial of how to create and present a presentation. This is a great tool to create awesome professional presentations with a nice theme. Theme - As always you can follow my work and

## **System Requirements:**

OS: Windows 10 and above Processor: Intel i3/i5/i7 Core 2 Duo or faster Memory: 4 GB RAM Graphics: NVIDIA GeForce 7800 or AMD HD7970 graphics or above DirectX: Version 11 Storage: 17 GB available space Networking: Broadband Internet connection Controller: Xbox 360 Wired Controller or Xbox One controller Additional Notes: Two versions of the game, standard and premium, will be available. You can buy a season pass and have both versions of the game installed.

## Related links:

https://www.renegade-france.fr/wp-content/uploads/2022/12/Drumsite-Crack-Patch-With-Serial-Key-Free-MacWin.pdf

https://trendmicroinstall.com/2022/12/12/stat4tox-crack-free/

 $\frac{https://lsvequipamentos.com/wp-content/uploads/2022/12/FlasherShop-Crack-For-Windows-April202}{2.pdf}$ 

https://dottoriitaliani.it/ultime-notizie/rimedi-naturali/elitereducer2-crack-pcwindows-final-2022/

https://www.ylforex.com/wp-content/uploads/2022/12/Virtual-Sound-Card-VSC.pdf

https://survivalist.fun/adferno-crack-mac-win/

https://warshah.org/wp-content/uploads/2022/12/Kernrate-Viewer.pdf

https://fishingtrolling.net/wp-content/uploads/2022/12/daesas.pdf